# Slide 1 - Slide 1

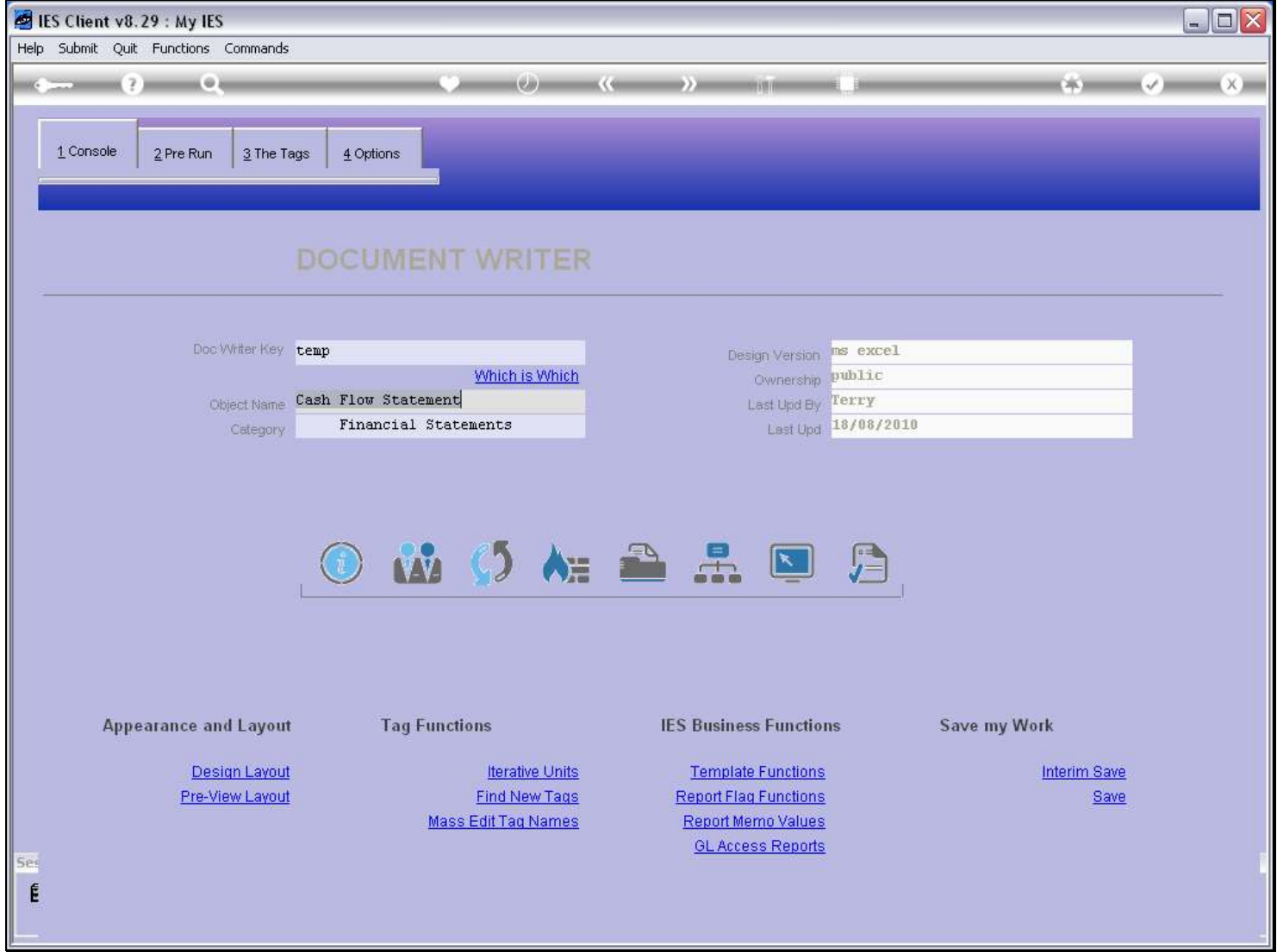

## Slide notes

To work with Units, we enter from the DocWriter console at the 'Iterative Units' function.

## Slide 2 - Slide 2

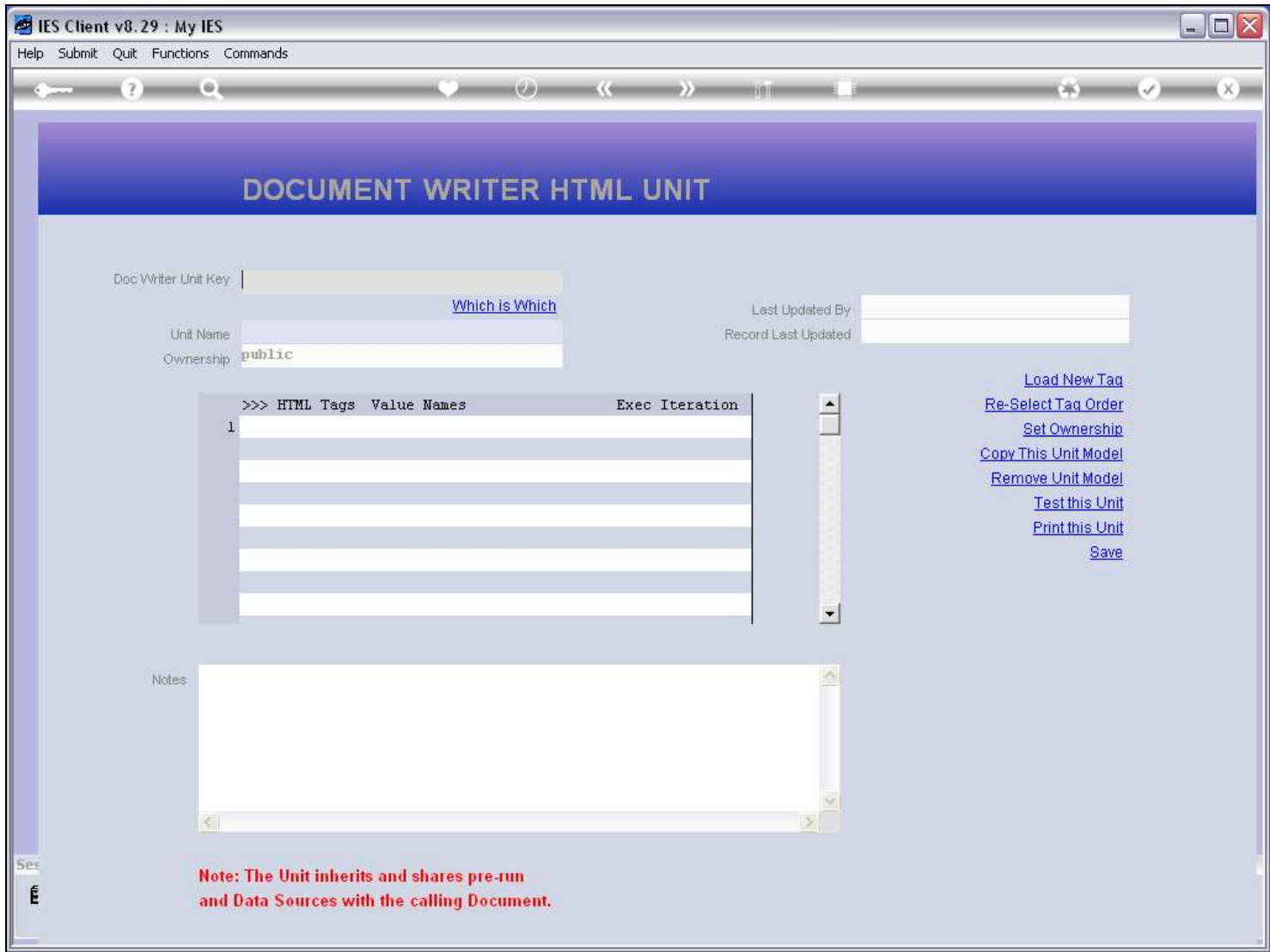

#### Slide notes

And this is the Unit screen.

## Slide 3 - Slide 3

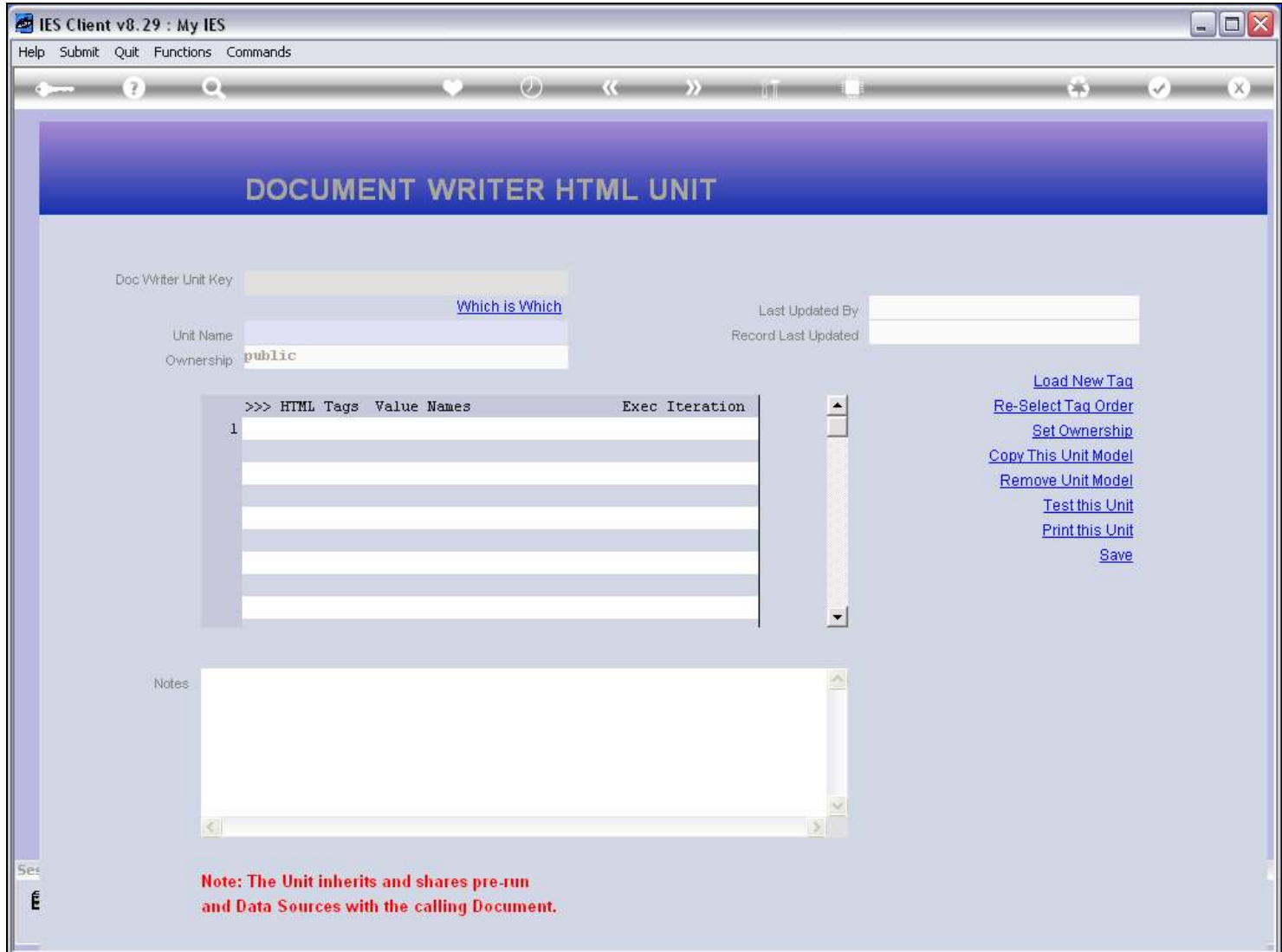

# Slide notes